## **104-10-039 / Aufträge / Order / DSV (Stückgut)**

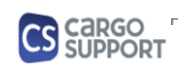

**A) Importoptionen für Auftragsdaten**

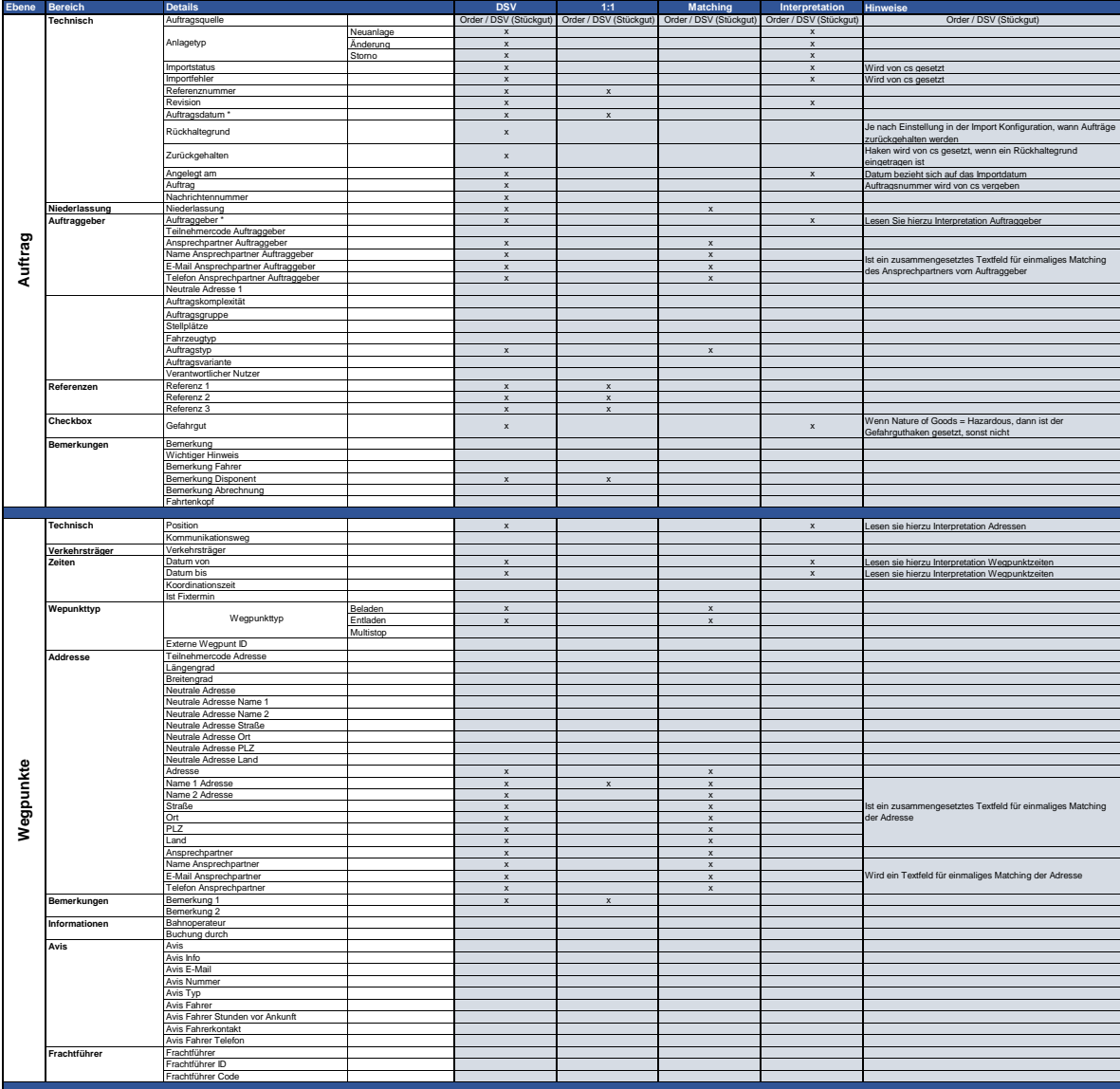

## **104-10-039 / Aufträge / Order / DSV (Stückgut)**

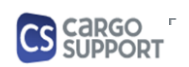

**A) Importoptionen für Auftragsdaten**

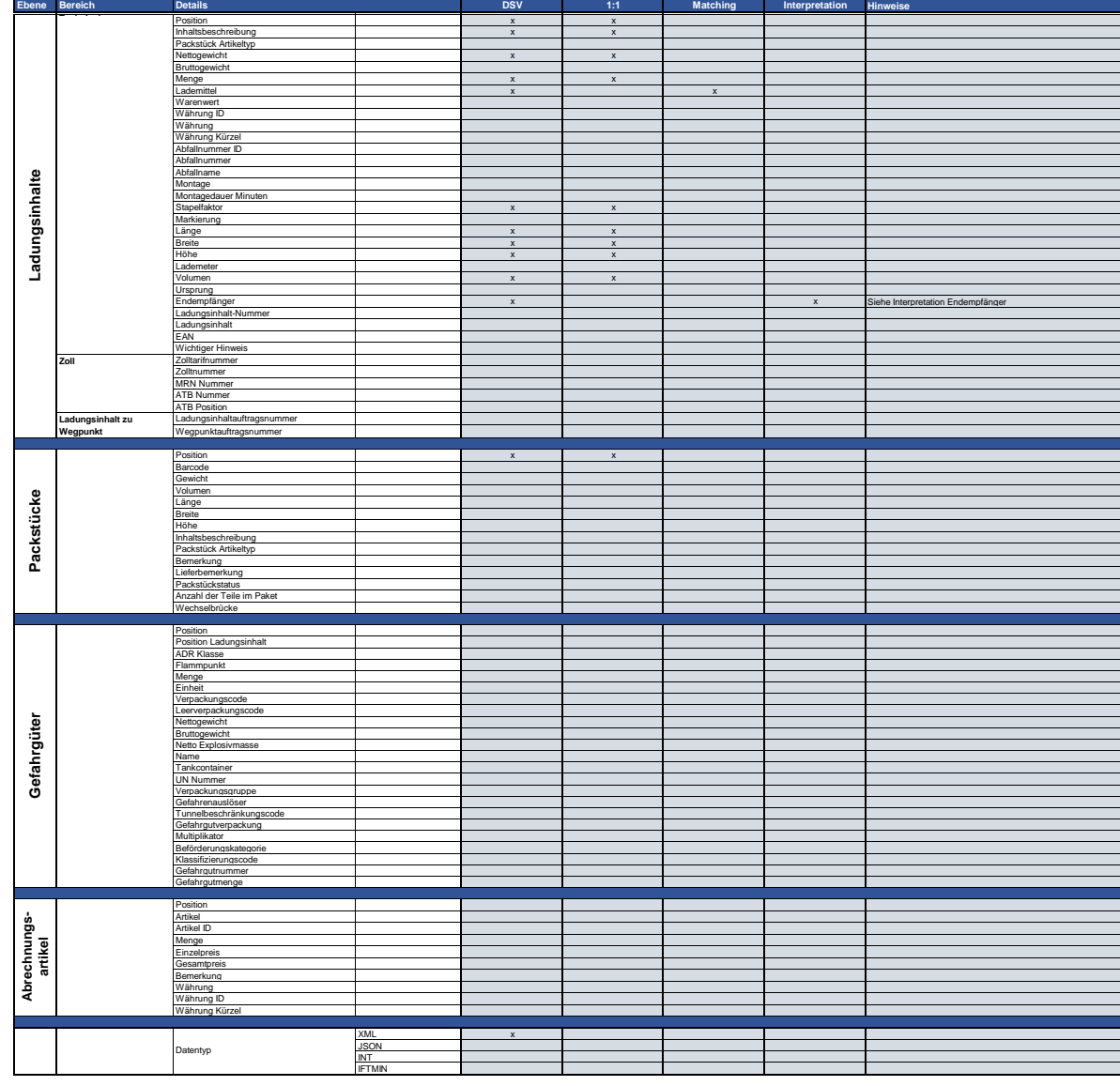

## **B) Rückmeldungsoptionen für Auftragsdaten**

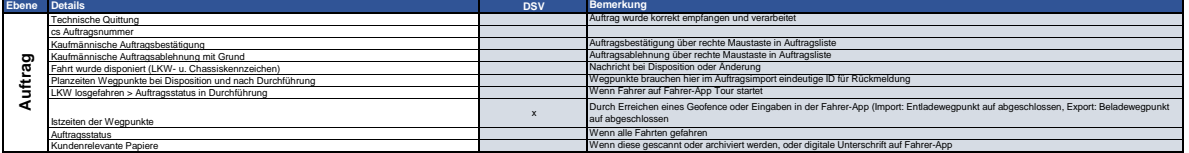